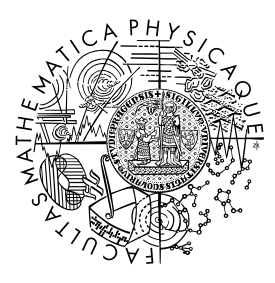

MATEMATICKO-FYZIKÁLNÍ FAKULTA Univerzita Karlova

### **BAKALÁŘSKÁ PRÁCE**

Martina Šuchová

## **XL-zajištění pro více linií**

Katedra pravděpodobnosti a matematické statistiky

Vedoucí bakalářské práce: RNDr. Lucie Mazurová, Ph.D. Studijní program: Matematika Studijní obor: Finanční matematika

Praha 2023

Prohlašuji, že jsem tuto bakalářskou práci vypracoval(a) samostatně a výhradně s použitím citovaných pramenů, literatury a dalších odborných zdrojů. Tato práce nebyla využita k získání jiného nebo stejného titulu.

Beru na vědomí, že se na moji práci vztahují práva a povinnosti vyplývající ze zákona č. 121/2000 Sb., autorského zákona v platném znění, zejména skutečnost, že Univerzita Karlova má právo na uzavření licenční smlouvy o užití této práce jako školního díla podle §60 odst. 1 autorského zákona.

V . . . . . . . . . . . . . dne . . . . . . . . . . . . . . . . . . . . . . . . . . . . . . . . . . . . . . . . . . . . . . . . . .

Podpis autora

Touto cestou by som sa chcela poďakovať RNDr. Lucii Mazurovej, Ph.D. za trpezlivosť, pomoc a cenné rady pri vedení mojej bakalárskej práce.

Název práce: XL-zajištění pro více linií

Autor: Martina Šuchová

Katedra: Katedra pravděpodobnosti a matematické statistiky

Vedoucí bakalářské práce: RNDr. Lucie Mazurová, Ph.D., Katedra pravděpodobnosti a matematické statistiky

Abstrakt: Táto práca je zameraná na simulačné modelovanie celkového úhrnu plnenia zaistiteľa S pri uvažovaní XL-zaistenia pre viacero poistných odvetví. V prvej časti je definovaná táto zaistná štruktúra. V druhej časti práce je priblížený kolektívny model, ako aj definícia kopúl (kopula komonotonie, nezávislosti, Claytnova či Gumbeltova kopula), a Sklárova veta. Posledná časť pojednáva o simulačnej štúdii, ktorá zobrazuje simulovanie celkového úhrnu plnenia pri uvažovaní nezávislosti ako aj závislosti poistných odvetví. Simulačná štúdia v úvode naznačuje teoretický prístup, vysvetľuje heuristický algoritmus, ktorý využíva pri simulovaní závislých odvetví. Záver štúdie vyobrazuje jednu z praktických aplikácii, a výstupy simulácií.

Klíčová slova: XL-zaistenie pre viacero odvetví, celkový úhrn plnení hradených zaistiteľom, Kautov heuristický algoritmus

Title: Multiline aggregate XL-reinsurance

Author: Martina Šuchová

Department: Department of Probability and Mathematical Statistics

Supervisor: RNDr. Lucie Mazurová, Ph.D., Department of Probability and Mathematical Statistics

Abstract: This paper focuses on simulation modeling of the total aggregate reinsurer claim S when considering XL.reinsurance for multiple insurance lines. In the first part, this reinsurance structure is defined. In the second part of the paper, the collective model is approached, as well as the definition of copulas (comonotony copula, independence copula, Clayton's or Gumbelt's copula), and Sklar's theorem. The last part discusses a simulation study that shows the simulation of aggregate claims when considering independence as well as dependence of insurance industries. The simulation study outlines the theoretical approach in the introduction, explaining the heuristic algorithm it uses in simulating dependent industries. The conclusion of the study depicts one of the practical applications, and the outputs of the simulations.

Keywords: Multiline aggregate XL-reinsurance, total sum of performance reimbursed by the insurer, Kaut's heuristic algorithm

# <span id="page-4-0"></span>**Obsah**

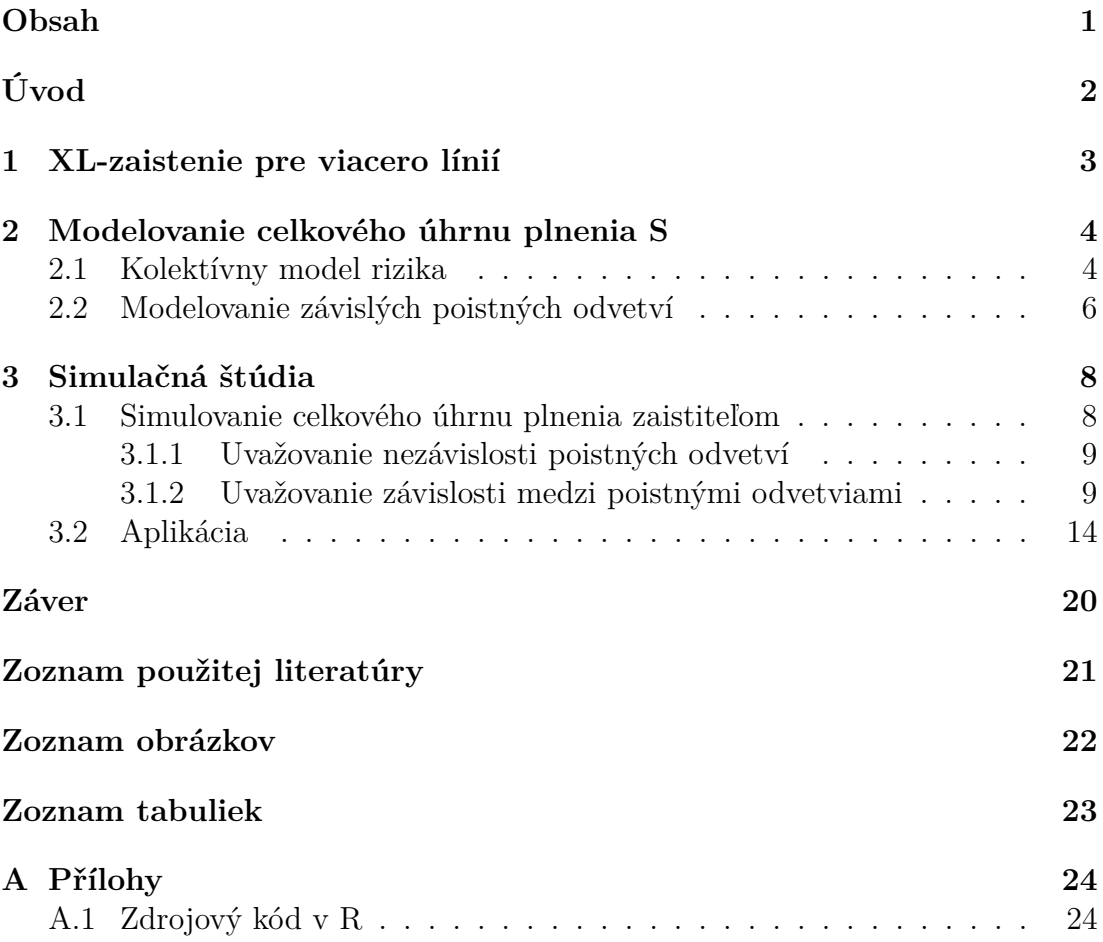

# <span id="page-5-0"></span>**Úvod**

Cieľom tejto práce je určenie strednej hodnoty celkového ročného úhrnu plnení zaistiteľom. V prvej časti priblížime XL-zaistenie pre viacero poistných odvetví. V druhej časti uvedieme zvolený kolektívny model rizika, a následne uvedieme niekoľko definícií, ktoré využijeme v poslednej časti práce, simulačnej štúdii.

V simulačnej štúdii budeme uvažovať dve poistné odvetvia. V prvej časti pojednávame o teoretickom prístupe simulovania celkového úhrnu plnení. Rozoberieme si prípady nezávislých ale aj závislých poistných odvetví. V prípade simulovania závislých odvetví využijeme Kautov heuristický algoritmus, vďaka ktorému dostaneme výber poradí charakterizujúci závislostnú štruktúru. Fungovanie algoritmu vysvetlíme za pomoci príkladu. V poslednej časti štúdie uvedieme výstupy pre konkrétne pravdepodobnostné rozdelenia. Tieto rozdelenia môžeme v praxi voliť na základe historických dát a konkrétnych poistných odvetví.

## <span id="page-6-0"></span>**1. XL-zaistenie pre viacero línií**

Princíp zaistenia je podobný princípu poistenia. Poisťovňa za úplatu v podobe poistného preberá časť rizika od fyzických a právnických osôb, zatiaľ čo časť týchto rizík ďalej predáva zaisťovni. Analógia poistného, ktoré platí poisťovňa zaisťovni sa nazýva zaistné. Motívom k uzavretiu zmluvy so zaistiteľom môže byť napríklad riziko prírodných katastrof, ktoré môžu spôsobiť nadmerne veľké škody, ktoré by mohli ohroziť schopnosť poisťovní plniť záväzky voči poistníkom.

V práci sa budeme zaoberať XL-zaistením pre viacero poistných odvetví. Najprv popíšeme jeho konštrukciu (viz [Walhin, 2003\)](#page-24-1).

XL-zaistenie, taktiež nazývané aj zaistenie škodového nadmerku, je druh neproporcionálneho zaistenia. To znamená, že podiel, akým sa zaisťovňa podieľa na škodách, nie je definovaný percentuálne, ale je zdola a niekdy aj zhora ohraničený zmluvne definovanými konštantami. V práci uvažujeme individuálne XL-zaistenie, ktoré poskytuje zaistné krytie na jednotlivé škody.

Hranicu, do ktorej poistné plnenie plní poisťovňa (tzv. cedent) nazývame priorita alebo vlastný vrub, označujeme *D*. Hornú hranicu plnenia zaisťovňou (tzv. cesionárom) nazývame veľkosť vrstvy, označujeme *L*.

Ak uvažujeme výšku škody *X*, zaisťovňa sa podieľa na poistnom plnení čiastkou

$$
min(L, max(0, X - D)). \tag{1.1}
$$

Uvažujme poistné odvetvia *k* = 1*, ..., n*. Postupne vlastný vrub a veľkosť vrstvy odvetvia *k* označme ako *<sup>k</sup>D* a *<sup>k</sup>L*. Počet škôd uvažovaného odvetvia *k* za určité obdobie (v práci uvažujeme jeden rok) označíme *<sup>k</sup>N*, a škody značíme ako  ${}^{k}X_{1}, {}^{k}X_{2},...,{}^{k}X_{N^{k}}$ .

Podiel zaisťovateľa na celkovom poistnom plnení odvetvia *k* za jeden rok, je vyjadrený ako:

<span id="page-6-1"></span>
$$
{}^{k}S = \sum_{i=1}^{k} \min({}^{k}L, \max(0, {}^{k}X_{i} - {}^{k}D)), \quad k = 1, 2, \dots, n. \tag{1.2}
$$

Výsledný celkový úhrn plnení *S*, ktorý hradí cesionár, získame ako súčet úhrnov jednotlivých uvažovaných odvetví, na ktoré aplikujeme globálny ročný súhrnný vlastný vrub *GAAD*, a globálnu ročnú súhrnnú veľkosť vrstvy *GAAL*.

<span id="page-6-2"></span>Celkový úhrn plnení je

$$
S = min(GAAL, max(0, \sum_{k=1}^{n} {k \choose k} - GAAD)).
$$
\n(1.3)

# <span id="page-7-0"></span>**2. Modelovanie celkového úhrnu plnenia S**

V nasledujúcej kapitole pojednávame o rozdelení celkového úhrnu plnenia zaistiteľom *S*.

V prvej časti sa zameriavame na kolektívny model rizika, a čo môžme z jeho predpokladov odvodiť. V druhej časti uvádzame definície, ktoré budeme využívať v nasledujúcej kapitole pri simulovaní.

### <span id="page-7-1"></span>**2.1 Kolektívny model rizika**

Nižšie uvádzame definíciu kolektívneho modelu a zloženého rozdelenia (viď [Mandl a Mazurová, 1999,](#page-24-2) str. 6).

Kolektívny model rizika vychádza z predpokladu, že v dostatočne homogénnom poistnom kmeni je možné považovať výšky škodových nárokov z jednotlivých poistných udalostí za rovnako rozdelené náhodné veličiny. Úhrn škôd je potom vyjadrený súčtom

$$
S^* = \sum_{i=1}^{N^*} X_i^*,\tag{2.1}
$$

kde náhodná veličina *N*<sup>∗</sup> predstavuje počet všetkých poistných udalostí v uvažovanom období a

<span id="page-7-3"></span><span id="page-7-2"></span>
$$
X_i^*, \quad i = 1, 2, \dots,\tag{2.2}
$$

je postupnosť škodových nárokov bez ohľadu na to, ktorej poistnej zmluve prislúchajú. Za predpokladu, že [\(2.2\)](#page-7-2) je postupnosť vzájomne nezávislých a rovnako rozdelených náhodných veličín a že náhodná veličina *N*<sup>∗</sup> nezávisí na [\(2.2\)](#page-7-2), má úhrn škôd *S* ∗ takzvané zložené rozdelenie.

V nasledujúcich odstavcoch sa budeme bližšie venovať príkladu, kedy náhodná veličina *N*<sup>∗</sup> má Poissonovo rozdelenie s parametrom *λ*. Najprv si ale uvedieme definíciu pravdepodobnostnej vytvárajúcej funkcie, ktorú následne využijeme pre odvodenie rozdelenia počtu škôd prekračujúcich prioritu *D* v uvažovanom XLzaistení.

**Definícia 1.** *Pre náhodnú veličinu X*<sup>∗</sup> *je pravdepodobnostná vytvárajúca funkcia*  $P_{X^*}(z) = E(z^{X^*})$  *pre všetky z, v ktorých stredná hodnota existuje.* 

Táto funkcia jednoznačne určuje rozdelenie náhodnej veličiny. (viď. [Klugman](#page-24-3) [a kol., 2012,](#page-24-3) str. 29)

Nižšie uvedieme pravdepodobnostnú vytvárajúcu funkciu pre Poissonovo a binomické rozdelenie. Pre Poissonovo rozdelenie s parametrom *λ* platí:

$$
P_{X^*}(z) = \sum_{i=0}^{\infty} z^i \frac{\lambda^i e^{-\lambda}}{i!} = e^{-\lambda} \sum_{i=0}^{\infty} \frac{(z\lambda)^i}{i!} = e^{-\lambda} e^{z\lambda} = e^{\lambda(z-1)}, z \in \mathbb{R}.
$$
 (2.3)

Obdobne pre binomické rozdelenie s parametrami *n* a *p* platí:

<span id="page-7-4"></span>
$$
P_{X^*}(z) = \sum_{i=0}^{\infty} z^i \binom{n}{k} p^i (1-p)^{n-i} = (1-p+pz)^n, z \in \mathbb{R}.
$$
 (2.4)

Nech  $S^* = \sum_{i=1}^{N^*} X_i^*$  má zložené rozdelenie. Potom je zrejmé, že aj úhrn plnení od zaistiteľa v XL-zaistení s prioritou *D* a veľkosti vrstvy *L*:

<span id="page-8-0"></span>
$$
S = \sum_{i=1}^{N^*} \min(L, \max(X_i^* - D)), \tag{2.5}
$$

má zložené rozdelenie.

Pre úhrn [\(2.5\)](#page-8-0) môžme uvažovať alternatívne vyjadrenie

<span id="page-8-1"></span>
$$
S = \sum_{i=1}^{N} min(L, Y_i),
$$

kde *N* je počet škôd prekračujúcich prioritu *D* a *Y<sup>i</sup>* má rovnaké rozdelenie ako  $X_i^* - D$ .

**Lemma 1.** *Pokiaľ má*  $N^*$  *Poissonovo rozdelenie s parametrom*  $\lambda$  *a*  $p = P(X_i^*)$ *D*)*, má N Poissonovo rozdelenie s parametrom λp.*

*Dôkaz*. K dôkazu využijeme pravdepodobnostnú vytvorujúcu funkciu:

$$
P_N(z) = Ez^N = EE(z^N|N^*) = \sum_{n=0}^{\infty} E\left(z^{\sum_{i=1}^{N^*} 1\{X_i^*>D\}}|N^*=n\right) P(N^*=n),\tag{2.6}
$$

[\(2.6\)](#page-8-1) je možné prepísať:

$$
P_N(z) = \sum_{n=0}^{\infty} E\left(z^{\sum_{i=1}^n 1\{X_i^*>D\}}\right) P(N=n),\tag{2.7}
$$

kde  $\mathbb{1}\{X_i^* > D\}$  má alternatívne rozdelenie s parametrom  $p = P(X_i^* > D)$ , teda  $\sum_{i=1}^{n} \mathbb{I}\{X_i^* > D\}$ má binomické rozdelenie s parametrami *n* a *p*.

Využitím [\(2.3\)](#page-7-3) a [\(2.4\)](#page-7-4) dostávame

$$
Ez^{N} = \sum_{n=0}^{\infty} (1 - p + pz)^{n} \frac{e^{-\lambda} \lambda^{n}}{n!} = e^{-\lambda} \sum_{n=0}^{\infty} \frac{[(1 - p + pz)\lambda]^{n}}{n!}.
$$
 (2.8)

Vidíme, že suma uvedená vyššie je Taylorova rada exponenciály. Využitím tohto faktu dostávame:

$$
Ez^{N} = e^{-\lambda}e^{[(1-p+pz)\lambda]} = e^{\lambda p(z-1)}.
$$
\n(2.9)

Z pravdepodobnostnej vytvárajúcej funkcie Poissonovho rozdelenia [\(2.3\)](#page-7-3) vidíme, že *N<sup>⋆</sup>* má taktiež Poissonove rozdelenie, s parametrom *λp*.

 $\Box$ 

Pokiaľ by sme sa zaoberali iba úhrnom plnení od zaistiteľa vrámci jedného odvetvia, mohli by sme použiť napríklad Panjerovu formulu pre výpočet zloženého rozdelenia. Štruktúra nami uvažovaného zaistenia je príliš zložitá, preto sa javí ako nutné v prípade výpočtov súvisejúcich s týmto zaistením využívať simulačný model.

### <span id="page-9-0"></span>**2.2 Modelovanie závislých poistných odvetví**

K simulačnej štúdii môžme pristupovať dvomi spôsobmi. Prvým je položenie predpokladu nezávislosti jednotlivých poistných odvetví. Druhým spôsobom je uvažovanie závislostnej štruktúry. Túto štruktúru modelujeme tzv. kopulami, ktoré sú nástrojom na získanie združeného rozdelenia (<sup>1</sup>*S*,..., *<sup>n</sup>S*). Nižšie uvedieme potrebné definície. Čerpáme z práce Embrechts a kol. (viď [Embrechts a kol., 2005,](#page-24-4) str. 185-189)

**Definícia 2.** *d-rozmerná kopula je distribučná funkcia náhodného d-rozmerného náhodného vektoru, ktorého všetky jednorozmerné distribúcie sú rovnomerné na* (0*,*1)*.*

(viď [Embrechts a kol., 2005\)](#page-24-4)

**Veta 2** (Sklarova veta)**.** *Nech F je združená distribučná funkcia s marginálnymi* distribúciami  $F_1,...,F_d$ . Potom existuje kopula  $C : [0,1]^d \rightarrow [0,1]$  taká, že pre *všetky body*  $x_1, \ldots, x_d$  ∈  $[-\infty, \infty]$  *platí* 

<span id="page-9-1"></span>
$$
F(x_1,...,x_d) = C(F_1(x_1),...,F_d(x_d)).
$$
\n(2.10)

*Ak sú marginály spojité, potom C je jedinečná; inak je C jednoznačne určená*  $na \ RanF_1 \times RanF_2 \times \ldots \times RanF_d$ , kde  $RanF_i$  označuje obor hodnôt  $F_i$ . Naopak, *ak C je kopula a F*1*,...,F<sup>d</sup> sú jednorozmerné distribučné funkcie, potom funkcia F definovaná v* [\(2.10\)](#page-9-1) *je spoločnou distribučnou funkciou s marginálmi F*1*,...,Fd.*

**Definícia 3** (Fréchetové hranice)**.** *Pre každú kopulu C*(*u*1*,...,ud*) *máme hranice*

$$
\max\left\{\sum_{i=1}^{d} u_i + 1 - d, 0\right\} \le C(u) \le \min\{u_1, \dots, u_d\}.
$$
 (2.11)

*Dôkaz*. Dôkaz viď. [Embrechts a kol.](#page-24-4) [\(2005,](#page-24-4) str. 189).

<span id="page-9-3"></span> $\Box$ 

**Definícia 4.** *Kopula nezávislosti je*

<span id="page-9-2"></span>
$$
\Pi(u_1, \dots, u_d) = \prod_{i=1}^d u_i.
$$
\n(2.12)

Ako napovedá jej názov, pokiaľ má združená distribučná funkcia náhodných veličín kopulu nezávislosti [\(2.12\)](#page-9-2), veličiny sú nezávislé.

<span id="page-9-4"></span>**Definícia 5.** *Kopula komonotonie je Fréchetova horná hranica definovaná v* [\(2.11\)](#page-9-3)

$$
M(u_1,...,u_d) = \min\{u_1,...,u_d\}.
$$
\n(2.13)

Pokiaľ má združená distribučná funkcia náhodných veličín kopulu komonotonie [\(2.13\)](#page-9-4) môžme zjednodušene povedať, že veličiny vykazujú maximálnu pozitívnu závislosť.

V simulačnej štúdii sa obmedzíme na dve poistné odvetvia, pričom použijeme dvojrozmernú Claytnovu a Gumbelovu kopulu, ktoré definujeme nižšie (viď [Embrechts a kol., 2005,](#page-24-4) str. 192).

**Definícia 6.** *Dvojrozmernú Claytnovu kopulu definujeme predpisom*

<span id="page-10-1"></span><span id="page-10-0"></span>
$$
C_{\theta}^{Cl}(u_1, u_2) = (u_1^{-\theta} + u_2^{-\theta} - 1)^{-1/\theta}, \qquad 0 < \theta < \infty.
$$
 (2.14)

**Definícia 7.** *Dvojrozmernú Gumbelovu kopulu definujeme predpisom*

$$
C_{\theta}^{Gu}(u_1, u_2) = \exp\{ -((-\ln u_1)^{\theta} + (-\ln u_2)^{\theta})^{1/\theta} \}, \qquad 1 \le \theta \le \infty. \tag{2.15}
$$

V prípade Claytnovej kopule, pokiaľ parameter *θ* konverguje k nule zprava, kopula sa približuje ku kopule nezávislosti [\(2.12\)](#page-9-2). Ak *θ* → ∞, kopula sa blíži ku kopule komonotonie [\(2.13\)](#page-9-4).

V prípade Gumbelovej kopule, ak *θ* = 1, dostávame priamo kopulu nezávislosti. Ak $\theta \rightarrow \infty$ , kopula sa obdobne blíži ku dvoj dimenzionálnej kopule komonotonie.

## <span id="page-11-0"></span>**3. Simulačná štúdia**

Simulačnú štúdiu máme rozdelenú do dvoch častí. Prvá časť je zameraná teoreticky, delíme ju na dva prípady podľa vzťahu poistných odvetví. Druhá časť sa zameriava na praktickú aplikáciu, na ktorej konci ukážeme konkrétne výstupy simulácií.

V simulácii uvažujme združenú distribučnú funkciu vektoru ( <sup>1</sup>*S,*<sup>2</sup>*S*), ktorú na základe Sklarovej vety [\(2.10\)](#page-9-1) vieme pomocou určitej zvolenej kopule, označíme *C* ∗ , vyjadriť ako:

<span id="page-11-3"></span>
$$
F(x_1, x_2) = P({}^{1}S \le x_1, {}^{2}S \le x_2) = C^*(F_1(x_1), F_2(x_2)).
$$
\n(3.1)

Predpokladáme, že distribučné funkcie *F*1, a *F*<sup>2</sup> sú absolútne spojité. Nižšie v kapitole uvádzame postup vygenerovania náhodného výberu z tohto dvojrozmerného rozdelenia.

### <span id="page-11-1"></span>**3.1 Simulovanie celkového úhrnu plnenia zaistiteľom**

Prvé zvolíme rozdelenie diskrétnych náhodných veličín <sup>1</sup>*N*<sup>∗</sup> a <sup>2</sup>*N*<sup>∗</sup> , ktoré značia počty škodových udalostí z uvažovaných odvetví. Najjednoduchším prípadom takéhoto rozdelenia je Poissonovo rozdelenie, ktoré je určené iba jedným parametrom, intenzitou *λ*.

Taktiež zvolíme rozdelenie spojitých náhodných veličín <sup>1</sup>*X*<sup>∗</sup> a <sup>2</sup>*X*<sup>∗</sup> označujúcich príslušné výšky škôd z jednotlivých škodných udalostí. Zvoliť je možné napríklad Paretovo rozdelenie, ktoré sa vyznačuje typickou vlastnosťou tzv. ťažkým chvostom. To znamená, že veľmi vysoké hodnoty škôd majú priradenú nezanedbateľnú pravdepodobnosť. (viď [Mandl a Mazurová, 1999,](#page-24-2) str. 9)

Následne na základe zvoleného rozdelenia generujeme počty škôd oboch odvetví. Získavame realizácie náhodných veličín <sup>1</sup>*N*<sup>∗</sup> a <sup>2</sup>*N*<sup>∗</sup> . Pokiaľ máme nasimulované počty škôd, pomocou nich vygenerujeme náhodné výbery o rozsahu <sup>1</sup>*N*<sup>∗</sup> a <sup>2</sup>N<sup>∗</sup> z rozdelení náhodných veličín <sup>1</sup>X<sup>∗</sup> a <sup>2</sup>X<sup>∗</sup>. Získame dva náhodne výbery nasledujúceho tvaru:

$$
\{^1X_1^{*}, ^1X_2^{*}, ..., ^1X_{1N^*}^{*}\}\
$$
  

$$
\{^2X_1^{*}, ^2X_2^{*}, ..., ^2X_{2N^*}^{*}\}.
$$
 (3.2)

Využitím rovnice [\(1.2\)](#page-6-1) dostávame čiastky <sup>1</sup>*S*, a <sup>2</sup>*S*, teda hodnoty, akými sa zaisťovňa podieľa na poistnom plnení postupne pre odvetvia 1 a 2.

Takýchto simulácií je možné previesť ľubovoľné množstvo. Označme ich počet *m*. Dostávame tak počty škôd  ${}^{1}N_i$ ,  ${}^{2}N_i$ , pre  $i = 1, 2, ..., m$ . Následným simulovaním výšok jednotlivých škôd, sčítaním, a aplikovaním zaistnej štruktúry ([\(1.2\)](#page-6-1)) dostávame *m* realizácií úhrnov škôd pre zaisťovňu z oboch odvetví v tvare

$$
{}^{1}S_{i}, {}^{2}S_{i}, \qquad i = 1,...,m. \tag{3.3}
$$

<span id="page-11-2"></span>Predpokladáme, že  ${}^{1}S_i$  pre  $i = 1, 2, ..., m$  sú nezávislé náhodné veličiny, a totožný predpoklad kladieme aj na  ${}^{2}S_{i}$ ,  $i = 1, 2, ..., m$ .

#### <span id="page-12-0"></span>**3.1.1 Uvažovanie nezávislosti poistných odvetví**

Využitím *m* realizácií vektoru [\(3.3\)](#page-11-2), dostávame postupným priradením náhodných veličín usporiadané dvojice:

<span id="page-12-5"></span><span id="page-12-2"></span>
$$
({}^{1}S_{i}, {}^{2}S_{i}), \t i = 1,...,m.
$$
 (3.4)

Využitím *m* realizácií škodových úhrnov uvedených v [\(3.4\)](#page-12-2), získavame *m* navzájom nezávislých celkových úhrnov škôd *S<sup>i</sup>* , pre ktoré platí:

$$
S_i = min(GAAL, max(0, \sum_{k=1}^{2} {}^{k}S_i - GAAD)), \qquad i = 1, 2, ..., m.
$$
 (3.5)

Každý úhrn škôd je teda podľa vzorca [\(1.3\)](#page-6-2) sumou škodných úhrnov z uvažovaných odvetví, na ktoré sa navyše aplikuje globálny vlastný vrub *GAAD* a globálna veľkosť vrstvy *GAAL*.

Uvedený postup nemusí dobre vystihovať realitu, pretože nezachytáva závislostnú štruktúru medzi odvetviami, ktorej skutočnosť si ozrejmíme nižšie.

Ako príklad uvádzame dve poistné odvetvia, poistenie nehnuteľnosti a úrazové poistenie, v oblasti s častými výskytmi zemetrasení. Následne by sme očakávali, že prípadné zemetrasenie spôsobí ako škody na nehnuteľnostiach, tak aj úrazy osôb, a zvýši tak poistné (a preto aj zaistné) plnenia v oboch odvetviach. Je teda vidieť, že úhrny škôd z jednotlivých období by pre tieto odvetvia nemali byť nezávislé, čo ale nie je možné vyššie uvedeným spôsobom dostatočne zohľadniť.

Preto sa v nasledujúcich častiach práce budeme zaoberať spôsobmi, ako v simulácii celkového úhrnu škôd z viacerých odvetví zohľadniť aj ich závislostnú štruktúru.

#### <span id="page-12-1"></span>**3.1.2 Uvažovanie závislosti medzi poistnými odvetviami**

Našim cieľom je vygenerovanie náhodného výberu z rozdelenia [\(3.1\)](#page-11-3), pričom sa budeme inšpirovať z prezentácie [\(Daxhelet a Re\)](#page-24-5), ktorá pri modelovaní závislostnej štruktúry medzi poistnými odvetviami využíva heuristický algoritmus prezentovaný v práci [\(Kaut, 2014\)](#page-24-6).

#### **Heuristický algoritmus**

<span id="page-12-3"></span>Pre daný náhodný výber o rozsahu *m* z rozdelenia s distribučnou funkciou *F* [\(3.1\)](#page-11-3),

$$
\left(\,^{1}S_{k},^{2}S_{k}\right)_{k=1,\dots,m} \tag{3.6}
$$

označme ako  $({}^kS_{(i)})_{i=1,\dots,m}$   $(k=1,2)$  usporiadané náhodné výbery pre jednotlivé zložky:

$$
{}^{k}S_{(1)} \leq {}^{k}S_{(2)} \leq \ldots \leq {}^{k}S_{(m)}.\tag{3.7}
$$

<span id="page-12-4"></span>Empirická kopula daná výberom [\(3.6\)](#page-12-3) je pre  $i, j \in \{1,...,m\}$  definovaná vzťahom

$$
C_{emp}(\frac{i}{m}, \frac{j}{m}) = \frac{*}{m},\tag{3.8}
$$

kde ∗ označuje počet dvojíc ( <sup>1</sup>*S,*<sup>2</sup>*S*) vo výbere určenom [\(3.6\)](#page-12-3), pre ktoré je  ${}^{1}S \leq {}^{1}S_{(i)}, {}^{2}S \leq {}^{2}S_{(j)}.$ 

(viď. [Nelson, 2006,](#page-24-7) str. 219)

Z definície [\(3.8\)](#page-12-4) je zrejmé, že hodnoty empirickej kopuly príslušné výberu [\(3.6\)](#page-12-3) závisia iba na poradiach jednotlivých zložiek vrámci príslušných jednorozmerných usporiadaných výberov.

Na základe uvedeného budeme ďalej v práci pre výber daného rozsahu uvažovať empirickú kopulu ako funkciu poradí. Označíme

$$
C_r(i,j) = C_{emp}(\frac{i}{m}, \frac{j}{m}), \quad i, j = 1,...,m.
$$

Uvedené ďalej prepíšeme na

<span id="page-13-2"></span>
$$
C_r(i,j) = \frac{1}{m} \sum_{k=1}^i \sum_{l=1}^j y_{kl},
$$

kde *yij* je rovno 1 pokiaľ prvok ( <sup>1</sup>*S*(*i*) *,* <sup>2</sup>*S*(*j*)) je jeden z prvkov náhodného výberu. Odtiaľ plynie pre *j >* 1

$$
C_r(i,j) = C_r(i-1,j) + \begin{cases} 1/m, & \binom{1}{i} S_{(i)}, ^2 S_{(j)} \text{ je prvok z náhodného výberu,} \\ 0, & \text{inak.} \end{cases} \tag{3.9}
$$

Takzvanú cieľovú kopulu  $C^*(u_1, u_2)$ ,  $u_1, u_2 \in (0,1)$ , považujeme za známu (napríklad Claytnova alebo Gumbelova kopula určená jedným parametrom).

Pre vyjadrenie hodnôt cieľovej kopuly *C* <sup>∗</sup> na vyššie uvedenej množine zavedieme značenie

$$
C_r^*(i,j) = C^*(\frac{i}{m}, \frac{j}{m}), \quad i,j = 1,...,m.
$$

Pre výber o rozsahu *m* budeme uvažovať priemernú absolútnu odchýlku hodnôt empirickej kopuly a cieľovej kopuly *C* <sup>∗</sup> na množine bodov {( *i*  $\frac{i}{m}$ ,  $\frac{j}{n}$  $\frac{j}{m}$ ) } *i*, *j*=1,...,*m*.

Uvažovaná miera vzdialeností oboch kopúl je odchýlka tvaru

$$
d_{avg}(C_{emp}, C^*) = \frac{1}{m^2} \sum_{i=1}^{m} \sum_{j=1}^{m} |\delta(i, j)|,
$$
\n(3.10)

kde

<span id="page-13-0"></span>
$$
\delta_r(i,j) = \sum_{l=1}^m |C_r(i,l) - C_r^*(i,l)|,
$$
\n(3.11)

postupne pre *i,j* = 1*,...,m* a *C<sup>r</sup>* odpovedá empirickej kopule výberu, v ktorom je obsiahnutá dvojica s poradím *i* a *j*.

(viď. [Kaut, 2014\)](#page-24-6)

Cieľom algoritmu je nájdenie výberu určeného dvojicami poradí

<span id="page-13-1"></span>
$$
(i, r_i), \qquad i = 1, 2, \dots, m,\tag{3.12}
$$

pre ktoré je priemerná odchýlka definovaná v [\(3.10\)](#page-13-0) jej príslušnej empirickej kopule od cieľovej kopule minimálna.

V nasledujúcej časti popíšeme samotné fungovanie heuristického algoritmu.

Pre pevné *i* a pre každé posiaľ nepoužité *j* spočítame odchýlku *δ*(*i, j*), kde *C<sup>r</sup>* je empirická kopula definovaná vyššie. Na základe druhej súradnice najmenšej z vypočítaných odchýlok vytvorím *i*-tu dvojicu [\(3.12\)](#page-13-1) (*i,j*).

Následne uvádzame odvodenie rekurzívneho výpočtu odchýlky *δr*(*i,j*), ktorú vieme použitím faktu [\(3.9\)](#page-13-2) ekvivalentne prepísať na tvar:

$$
\delta_r(i,j) = \sum_{l=1}^m \left| C_r(i-1,l) + if(l \ge j, \frac{1}{m}, 0) - C_r^*(i,l) \right|
$$
  
= 
$$
\sum_{l=1}^{j-1} |C_r(i-1,l) - C_r^*(i,l)| + \sum_{l=j}^m \left| C_r(i-1,l) + \frac{1}{m} - C_r^*(i,l) \right|.
$$

Obdobným postupom vyjadríme odchýlku  $\delta_r(i,j-1)$ 

$$
\delta_r(i,j-1) = \sum_{l=1}^{j-2} |C_r(i-1,l) - C_r^*(i,l)| = \sum_{l=j-1}^m |C_r(i-1,l) + \frac{1}{m} - C_r^*(i,l)|.
$$

<span id="page-14-1"></span>Následne odchýlky  $\delta_r(i,j)$  a  $\delta_r(i,j-1)$  od seba odčítame. Pre  $\delta_r(i,j)$  platí

$$
\delta_r(i,j) = \delta_r(i,j-1) + |C_r(i-1,j-1) - C_r^*(i,j-1)|
$$
  
 
$$
- |C_r(i-1,j-1) + \frac{1}{m} - C_r^*(i,j-1)|.
$$
 (3.13)

<span id="page-14-0"></span>Dostávame tak rekurzívny výpočet odchýlky, ktorý je inicializovaný *δr*(*i,*0) v tvare

$$
\delta_r(i,0) = \sum_{l=1}^m \left| C_r(i-1,l) + \frac{1}{m} - C_r^*(i,l) \right|.
$$
 (3.14)

(viď. [Kaut, 2014\)](#page-24-6)

Algoritmus priblížime na nasledujúcom príklade.

#### **Príklad**:

V nasledujúcom príklade si priblížime kroky heuristického algoritmu, ktorý implementujeme v štatistickom programe R.

Nech počet simulácii *m* = 5. Označme pomocnú množinu *J<sup>i</sup>* inicializujúcu nepoužité hodnoty druhej súradnice odchýlky *δr*(*i,j*) pri danom *i*. Pre *i* = 1 je  $J_1 = \{1,2,3,4,5\}.$ 

Následne zvolíme cieľovú kopulu, a k nej vypočítame hodnoty $C_r^*(i,j)$ pre  $i,j = 1,2,...,5$ . Uvažujme Claytnovu kopulu s parametrom  $\theta = 0.7$  definovanú v [\(2.14\)](#page-10-0).

Platí:

$$
|C_r^*(i,j)| = \begin{pmatrix} 0,096 & 0,139 & 0,166 & 0,185 & 0,200 \\ 0,139 & 0,230 & 0,299 & 0,354 & 0,400 \\ 0,166 & 0,299 & 0,412 & 0,511 & 0,600 \\ 0,185 & 0,354 & 0,511 & 0,660 & 0,800 \\ 0,200 & 0,400 & 0,600 & 0,800 & 1,000 \end{pmatrix}.
$$
 (3.15)

 $Nech$  **i** = 1.

V prvej časti využijeme vzorec [\(3.14\)](#page-14-0). Dostávame:

$$
\delta_r(1,0) = \left| 0 + \frac{1}{5} - 0.096 \right| + \left| 0 + \frac{1}{5} - 0.139 \right| + \left| 0 + \frac{1}{5} - 0.166 \right| + \left| 0 + \frac{1}{5} - 0.185 \right|
$$

$$
+ \left| 0 + \frac{1}{5} - 0.200 \right| = 0.104 + 0.061 + 0.034 + 0.015 + 0 = 0.214
$$

V nasledujúcom kroku postupne pre aplikujeme rekurzívny výpočet odchýlky definovaný v [\(3.13\)](#page-14-1).

Pre  $\delta_r(1,1)$  platí:

$$
\delta_r(1,1) = \delta_r(1,0) + |0-0| - |0+\frac{1}{5}-0| = 0,214 - \frac{1}{5} = 0,014.
$$

Postup obdobne aplikujeme na zvyšné hodnoty *j* z množiny *J*1. Výsledné hodnoty uvádzame v nasledujúcej tabuľke.

| $\delta_r(i,j)$   1 2 |                                                  | $\sim$ 3 | $\overline{4}$ |  |
|-----------------------|--------------------------------------------------|----------|----------------|--|
|                       | $1 \t 0.014 \t 0.006 \t 0.083 \t 0.215 \t 0.386$ |          |                |  |

Tabuľka 3.1: Hodnoty odchýlok  $\delta_r(1,j)$ , pre  $j \in J_1$ .

Vidíme, že  $\delta_r(1,2) = 0,006$  je najmenšou odchýlkou pre  $i = 1$ , teda prvou usporiadanou dvojicou podľa  $(3.12)$  je  $(1,2)$ . Upravíme množinu  $J_1$  na  $J_2 = \{1,3,4,5\}$ .

V druhej časti využijeme [\(3.9\)](#page-13-2), získavame:

<span id="page-15-0"></span>
$$
(0,0+\frac{1}{5},0+\frac{1}{5},0+\frac{1}{5},0+\frac{1}{5}).
$$

Postup opakujeme pre všetky hodnoty *i*. Pre  $i = 2$  je prvá časť postupu rovná:

$$
\delta_r(2,0) = \left| 0 + \frac{1}{5} - 0.139 \right| + \left| \frac{1}{5} + \frac{1}{5} - 0.230 \right| + \left| \frac{1}{5} + \frac{1}{5} - 0.299 \right| + \left| \frac{1}{5} + \frac{1}{5} - 0.354 \right|
$$

$$
+ \left| \frac{1}{5} + \frac{1}{5} - 0.400 \right| = 0.061 + 0.230 + 0.101 + 0.046 + 0 = 0.378
$$

Využitím rekurzívneho vzorca pre odchýlku  $\delta_r(2,j)$ , pre  $j \in J_2$  dostávame:

| $\delta_r(i,j)$   1 | $\overline{2}$ | $\mathbb{R}^3$ |                                            | h |
|---------------------|----------------|----------------|--------------------------------------------|---|
|                     |                |                | 1   $0,014$ <b>0.006</b> 0.083 0.215 0.386 |   |
|                     |                |                | 2   $0,178$ - $0,156$ <b>0.113</b> 0.222   |   |

Tabuľka 3.2: Hodnoty odchýlok  $\delta_r(1,j)$ , pre  $j \in J_1$ , a  $\delta_r(2,j)$ , pre  $j \in J_2$ .

Z toho vyplýva, že druhou usporiadanou dvojicou podľa [\(3.12\)](#page-13-1) je (2*,*4). Mno- $\chi$ <sup>3</sup> ina  $J_3$  je tvaru  $\{1,3,5\}$ .

Opätovným prevedením druhého kroku dostávame druhý riadok *C<sup>r</sup>* rovný

<span id="page-15-1"></span>
$$
(0,\frac{1}{5},\frac{1}{5},\frac{1}{5}+\frac{1}{5},\frac{1}{5}+\frac{1}{5}).
$$

Obdobne vyčíslime odchýlky pre **i** = **3**, **i** = **4**, a **i** = **5**, a  $j \in J_3, J_4, J_5$ .

Platí:

$$
\delta_r(3,0) = 0,236, \delta_r(4,0) = 0,689, \delta_r(5,0) = 0,400.
$$

Zvyšné odchýlky vyznačíme pre lepšiu prehľadnosť opäť v tabuľke:

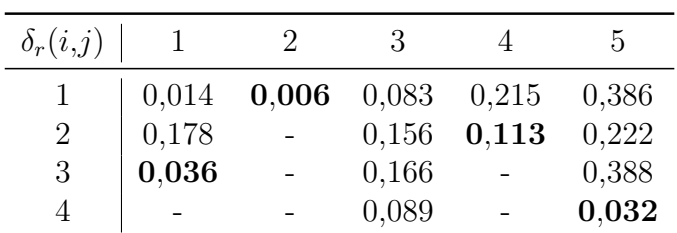

<span id="page-16-0"></span>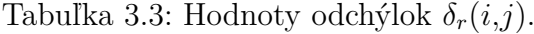

Dostávame nasledujúce dvojice: (3*,*1), (4*,*5), a (5*,*3). Postupne pre *i*-te riadky *C<sup>r</sup>* platí:

$$
(0 + \frac{1}{5}, \frac{1}{5} + \frac{1}{5}, \frac{1}{5} + \frac{1}{5}, \frac{2}{5} + \frac{1}{5}, \frac{2}{5} + \frac{1}{5}),
$$
  

$$
(\frac{1}{5}, \frac{2}{5}, \frac{2}{5}, \frac{3}{5}, \frac{3}{5} + \frac{1}{5}),
$$
  

$$
(\frac{1}{5}, \frac{2}{5}, \frac{2}{5} + \frac{1}{5}, \frac{3}{5} + \frac{1}{5}, \frac{4}{5} + \frac{1}{5}).
$$

Dostávame tak:

$$
|C_r(i,j)| = \begin{pmatrix} 0 & 0.2 & 0.2 & 0.2 & 0.2 \\ 0 & 0.2 & 0.2 & 0.4 & 0.4 \\ 0.2 & 0.4 & 0.4 & 0.6 & 0.6 \\ 0.2 & 0.4 & 0.4 & 0.6 & 0.8 \\ 0.2 & 0.4 & 0.6 & 0.8 & 1.0 \end{pmatrix}.
$$
 (3.16)

Výstupom algoritmu je 5 usporiadaných dvojíc znázornených nižšie.

(1*,* 2) (2*,* 4) (3*,* 1) (4*,* 5) (5*,* 3)

Pri implementácii algoritmu sme použili prácu [\(Kaut, 2014\)](#page-24-6), a časť zdrojového kódu v programovacom jazyku *C* + +, ktorý je uvedený na stránke [Kaut.](#page-24-8)

Komentovaný zdrojový kód algoritmu, tak ako aj zdrojový kód simulačnej štúdie je doložený v prvej prílohe [\(A\)](#page-27-0) na konci bakalárskej práce.

#### **Simulovanie celkových úhrnov škôd s uvažovaním závislosti odvetví**

Opäť využívame *m* realizácií úhrnov plnení  ${}^{1}S_{m}$ ,  ${}^{2}S_{m}$ ,  $m = 1, 2, \dots$  uvedených v [\(3.3\)](#page-11-2).

Na základe usporiadaných dvojíc vyznačených v [\(3.12\)](#page-13-1), pre danú kopulu preusporiadame nasimulované úhrny.

Dostávame tak *m* usporiadaných dvojíc:

<span id="page-17-1"></span>
$$
{}_{S_{(1)}}^{1} S_{(1)} {}_{S_{(2)}}^{2} S_{(r_1)} \n: \quad : \quad : \n{}_{S_{(m)}}^{1} {}_{S_{(r_m)}}^{2} S_{(r_m)}
$$
\n(3.17)

<sup>1</sup>*S*(*i*) označuje *i*-tu najmenšiu realizáciu úhrnu škôd odvetvia 1, a <sup>2</sup>*S*(*ri*) označuje *ri*-tu najmenšiu realizáciu úhrn škôd odvetvia 2, *i* = 1*,*2*,...,m*.

<span id="page-17-2"></span>Pre *m* navzájom nezávislých celkových úhrnov škôd *S<sup>i</sup>* oboch odvetví spolu potom platí:

$$
S_i = min(GAAL, max(0, {}^{1}S_{(i)} + {}^{2}S_{(r_i)} - GAAD)), \qquad i = 1, 2, ..., m.
$$
 (3.18)

### <span id="page-17-0"></span>**3.2 Aplikácia**

Ako sme uviedli v časti [3.1,](#page-11-1) ako prvé určujeme pravdepodobnostné rozdelenie počtov škodných udalostí, a rozdelenie výšky škôd pre obe odvetvia.

Pre odvetvie 1 volíme:

$$
{}^{1}N^{*} \sim Pois(190), {}^{1}X^{*} \sim Pa(1,170).
$$

Pre odvetvie 2 volíme:

$$
{}^{2}N^{*} \sim Pois(150), {}^{2}X^{*} \sim Pa(1,310).
$$

Hodnoty parametrov zaistenej štruktúry uvádzame v nasledujúcej tabuľke:

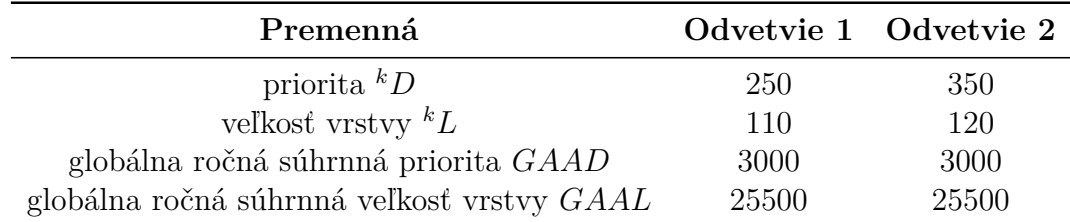

<span id="page-17-3"></span>Tabuľka 3.4: Hodnoty parametrov.

Aplikovaním rovnice [\(1.2\)](#page-6-1) dostávame úhrny plnení postupne pre odvetvia 1 a 2, <sup>1</sup>*S*, a <sup>2</sup>*S*. Volíme počet simulácií *m* = 120. Dostávame:

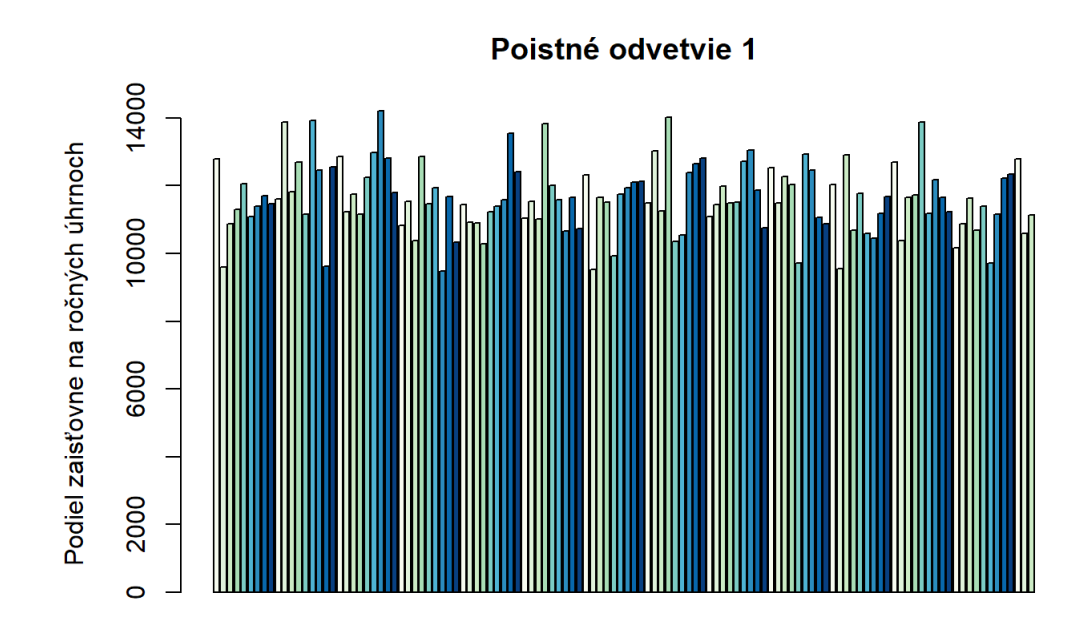

<span id="page-18-0"></span>Obr. 3.1: 120 simulácií úhrnov plnení poistného odvetvia 1.

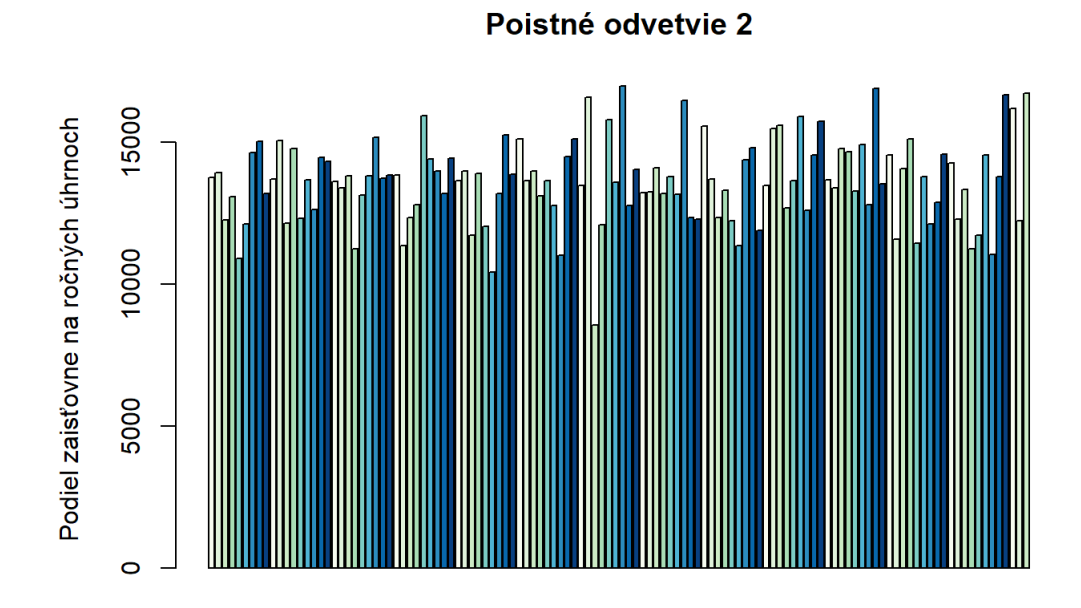

Obr. 3.2: 120 simulácií úhrnov plnení poistného odvetvia 2.

<span id="page-18-1"></span>Pre celkový úhrn *S* nezávislých poistných odvetví využijeme vzorec [\(3.5\)](#page-12-5). Opäť graficky znázorníme:

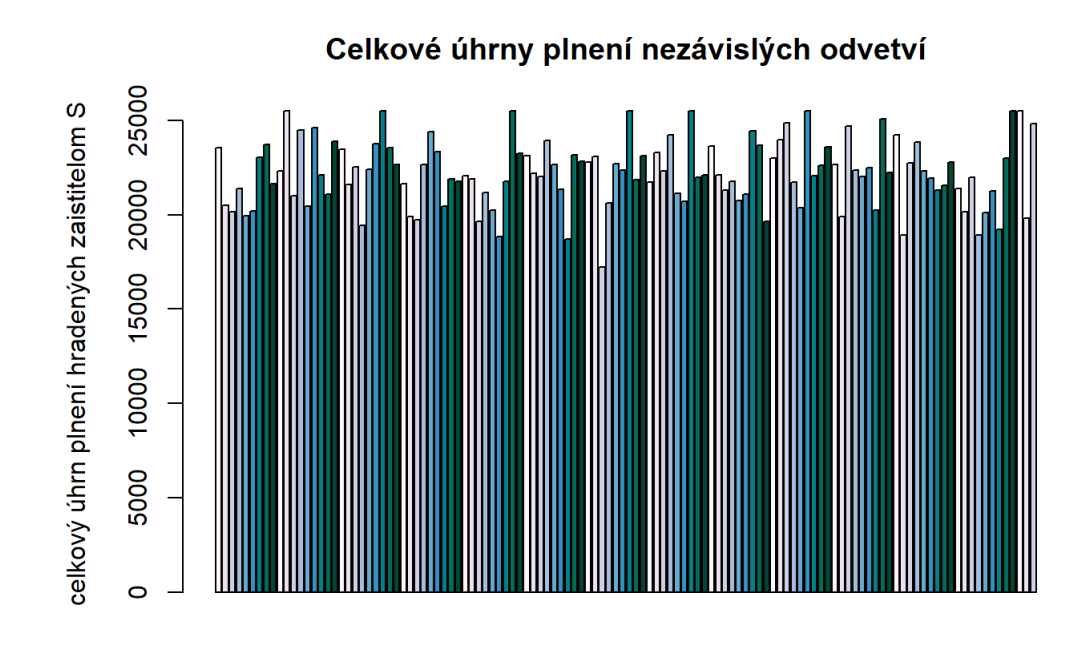

<span id="page-19-0"></span>Obr. 3.3: 120 simulácií celkových úhrnov plnení nezávislých odvetví.

Združenú distribučnú funkciu [\(3.1\)](#page-11-3) popisujeme Claytnovou kopulou [\(2.14\)](#page-10-0) s parametrom *θ* = 0*,*7. Na základe výstupu heuristického algoritmu, dostávame *m* usporiadaných dvojíc popísaných v [\(3.17\)](#page-17-1), ktoré aj s ich poradím naznačíme nižšie.

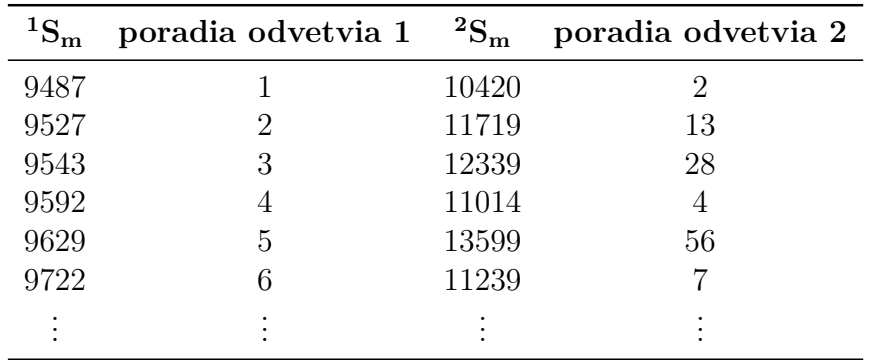

<span id="page-19-1"></span>Tabuľka 3.5: Závislostná štruktúra poistných odvetví.

Na tieto hodnoty aplikujeme [\(3.18\)](#page-17-2), čím znova dostávame 120 simulácií náhodnej veličiny *S*.

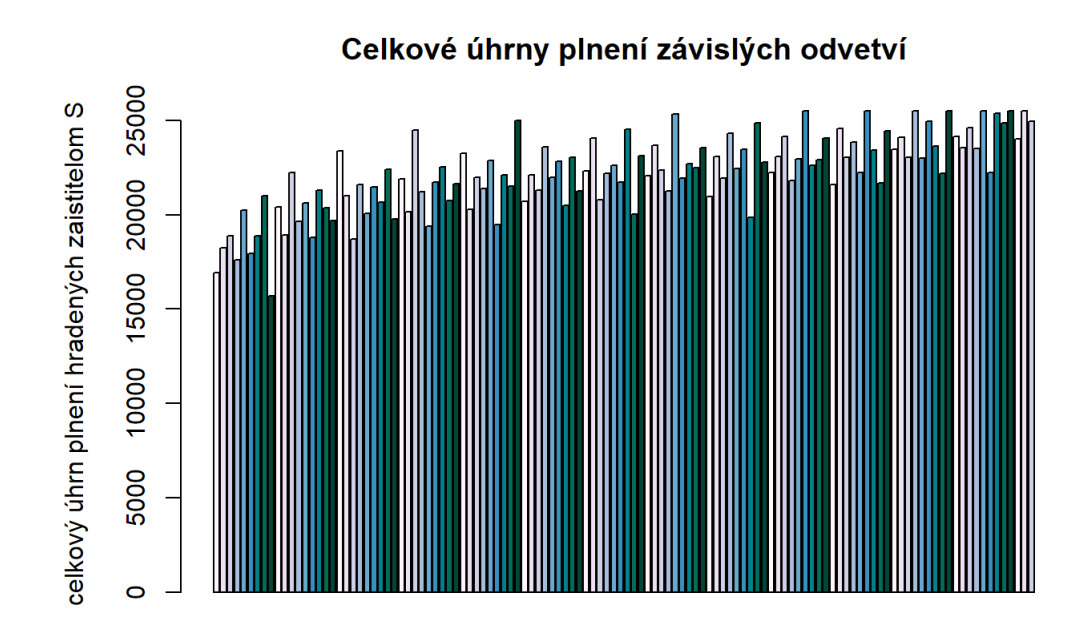

<span id="page-20-0"></span>Obr. 3.4: 120 simulácií celkových úhrnov plnení za pomoci Claytnovej kopule s parametrom  $\theta = 0.7$ .

Vo zvyšnej časti simulačnej štúdii sa zameriame na modifikáciu závislostnej štruktúry medzi poistnými odvetviami. Učiníme tak simulovaním dvoma rôznymi kopulami. Simulujeme Claytnovou kopulou pre rôzne parametry *θ*. Volíme  $\theta = 0,1$ ;  $\theta = 0.7$ ; a  $\theta = 55$ .

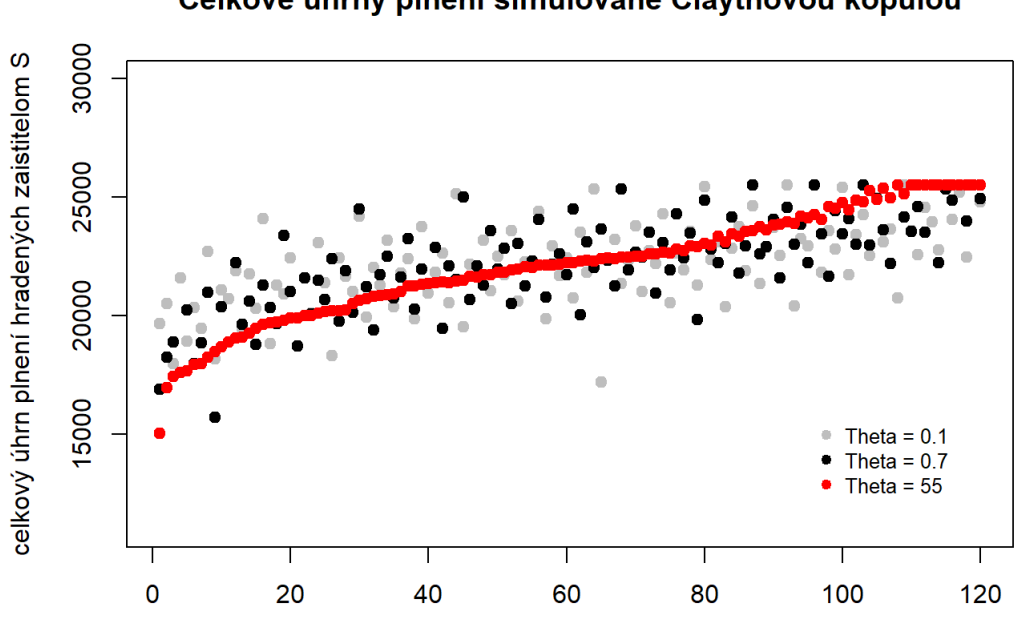

Celkové úhrny plnení simulované Claytnovou kopulou

<span id="page-21-0"></span>Obr. 3.5: Celkové škodné úhrny, porovnanie iterácií Claytnovou kopulou.

V druhom prípade na popis závislostnej štruktúry zvolíme Gumbelovu kopulu definovanú v [\(2.15\)](#page-10-1). Pre porovnanie taktiež uvádzame grafické znázornenie pre tri rôzne hodnoty *θ*. Konkrétne pre *θ* = 1*,*1; *θ* = 4 a *θ* = 55.

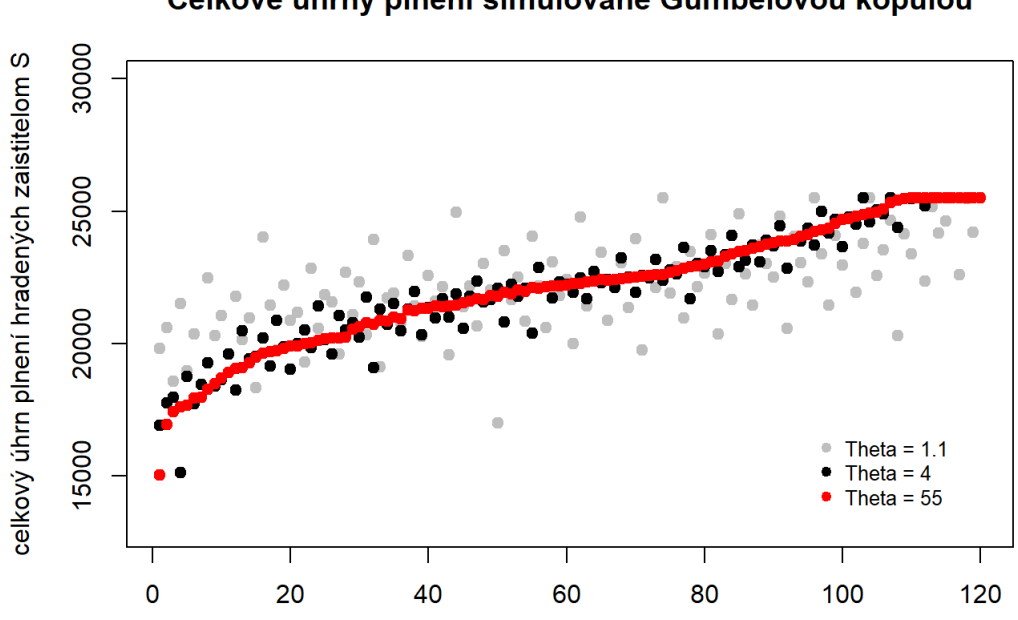

Celkové úhrny plnení simulované Gumbelovou kopulou

<span id="page-22-0"></span>Obr. 3.6: Porovnanie celkových úhrnov plnení pri simulovaní závislostnej štruktúry Gumbelovou kopulou s rôznymi parametrami *θ*.

Vidíme, že modelovanie Gumbelovou kopulou nie je príliš rozdielne od modelácii Claytnovou kopulou. Narastajúcim parametrom *θ* narastá závislosť vo dvojici ( <sup>1</sup>*S,* <sup>2</sup>*S*), to znamená párovanie nízkych hodnôt s nízkymi a naopak. Vzhľadom ku zoradeniu hodnôt podľa veľkosti úhrnu 1 *S* to vysvetľuje výraznejší rastúci trend pre vyššie *θ*.

V tabuľke nižšie uvádzame empirické charakteristiky ako minimum, medián, stredná hodnota, ako aj maximum nasimulovaných rôznych iterácií náhodnej veličiny *S*.

| Kopula           | Min   | Medián | Stredná hodota Tretí kvartil |       | <b>Max</b> |
|------------------|-------|--------|------------------------------|-------|------------|
| Cl(0,1)          | 17203 | 22348  | 22210                        | 23530 | 25500      |
| Cl(0,7)          | 15693 | 22249  | 22201                        | 23569 | 25500      |
| Cl(55)           | 15025 | 22221  | 22112                        | 23832 | 25500      |
| $\text{Gu}(1,1)$ | 16989 | 22196  | 22192                        | 23448 | 25500      |
| $\text{Gu}(4)$   | 15130 | 22188  | 22114                        | 23707 | 25500      |
| $\text{Gu}(55)$  | 15025 | 22228  | 22111                        | 23828 | 25500      |
| Nezávislosť      | 17203 | 22146  | 22210                        | 23378 | 25500      |

<span id="page-22-1"></span>Tabuľka 3.6: Celkové úhrny plnení.

Rozdielnosť empirickej strednej hodnoty pri iteráciách popísaných vyššie výrazne závisela na zvolených zaistných parametroch uvedených v [\(3.4\)](#page-17-3). Pri počte simulácii *m* v nižších stovkách je nutné mať dostatočne veľkú globálnu ročnú súhrnnú veľkosť vrstvy *GAAL*.

### <span id="page-23-0"></span>**Záver**

V prvej a druhej kapitole sme uviedli teoretické poznatky potrebné pre získanie empirického rozdelenia celkového úhrnu plnení *S*. V tretej kapitole je podrobne popísaný heuristický algoritmus, ktorý sme následne podrobne predviedli na ilustračnom príklade. Ďalej sme uviedli príklad simulovania hodnoty náhodnej veličiny *S*. Združenú distribučnú funkciu sme popisovali Claytnovou a Gumbelovou kopulou pre rôzne parametry *θ*. Následne sme uviedli porovnanie niektorých charakteristík nasimulovaných hodnôt *S*.

Výsledky simulovania za použitia Claytnovej a Gumbelovej kopule sa priveľmi nelíšia. S narastajúcim parametrom *θ* má empirická stredná hodnota veličiny *S* klesajúcu tendenciu. Taktiež sme uviedli aj empirické charakteristiky ako minimum, medián, tretí kvartil, a maximum. Výstupy simulačnej štúdie by sme mohli spresniť navýšením počtu simulácií *m*.

## <span id="page-24-0"></span>**Zoznam použitej literatúry**

- <span id="page-24-5"></span>DAXHELET, N. a RE, A. Pricing multiline aggregate excess of loss with dependance (dostupné dňa 01.11.2021). URL [https://www.actuview.com/video/](https://www.actuview.com/video/Pricing-Multiline-Aggregate-Excess-of-Loss-with-Dependence/2f3ed594a) [Pricing-Multiline-Aggregate-Excess-of-Loss-with-Dependence/](https://www.actuview.com/video/Pricing-Multiline-Aggregate-Excess-of-Loss-with-Dependence/2f3ed594a) [2f3ed594a](https://www.actuview.com/video/Pricing-Multiline-Aggregate-Excess-of-Loss-with-Dependence/2f3ed594a).
- <span id="page-24-4"></span>Embrechts, P., Frey, R. a McNeil, A. J. (2005). *Quantitative Risk Management*. First Edition. Princeton University Press, New Jersey. ISBN 0-387- 98502-6.
- <span id="page-24-8"></span>KAUT, M. The new copula-based code (dostupné dňa 01.10.2022). URL [https:](https://work.michalkaut.net/downloads.html) [//work.michalkaut.net/downloads.html](https://work.michalkaut.net/downloads.html).
- <span id="page-24-6"></span>Kaut, M. (2014). A copula-based heuristic for scenario generation. *Computational Management Science*, **11**, 513–516.
- <span id="page-24-3"></span>Klugman, S. A., Panjer, H. H. a Willmot, G. E. (2012). *Loss Models, From Data to Decisions*. Fourth Edition. John Wiley Sons, Inc., Hoboken. ISBN 978-1-118-31532-3.
- <span id="page-24-2"></span>Mandl, P. a Mazurová, L. (1999). *Matematické základy neživotního pojištění*. První vydání. Matfyzpress, Praha. ISBN 80-85863-42-1.
- <span id="page-24-7"></span>Nelson, R. B. (2006). *An Introduction to Copulas*. Second Edition. Springer, New York. ISBN 0-387-28659-4.
- <span id="page-24-1"></span>WALHIN, J. F. (2003). On the optimality of multiline excess of loss covers. *Casualty Actuarial Society Forum*.

# <span id="page-25-0"></span>**Zoznam obrázkov**

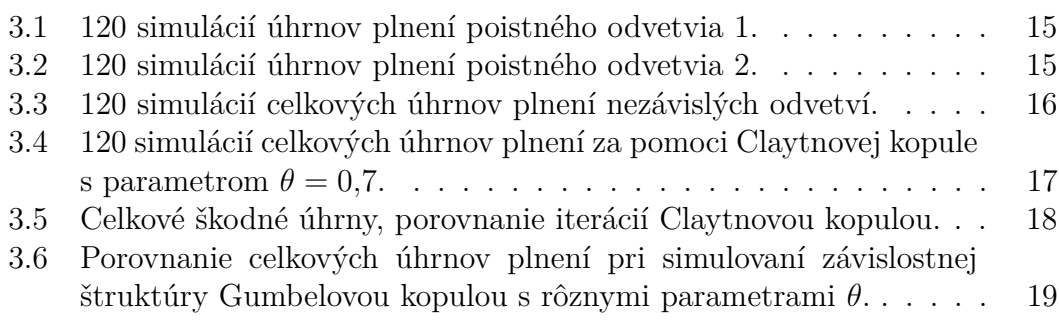

# <span id="page-26-0"></span>**Zoznam tabuliek**

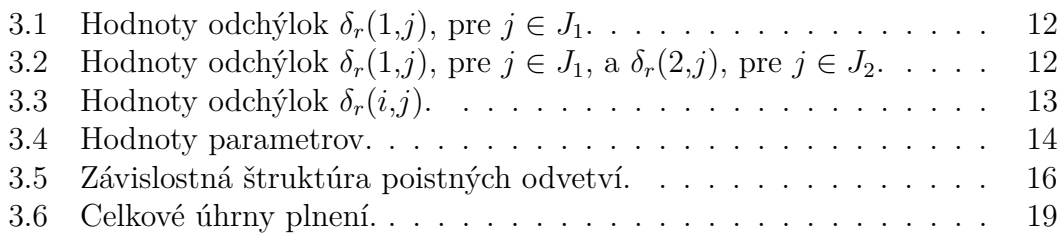

## <span id="page-27-0"></span>**A. Přílohy**

### <span id="page-27-1"></span>**A.1 Zdrojový kód v R**

```
Nainštalovanie využívaných knižníc.
'''{r}
library("copula")
library("Pareto")
library("RColorBrewer")
\epsilon - \epsilon - \epsilonVytvorenie cieľovej kopule.
'''{r}
n <- 120 # počet simulácií, v práci označené ako m
theta <-0.7cc <- claytonCopula(theta, dim = 2)
# cc <- gumbelCopula(theta, dim = 2)
Cr star = matrix(data=NA, nrow=n, ncol=n)
for (i in 1:n) {
  for (j in 1:n) {
     u < -c(i,j)/nCr_star[i,j] <- pCopula(u, copula = cc) # cieľová kopula
     }
}
 #round(Cr star,3)
\epsilon \epsilonHeuristický algoritmus
'''{r}
probCol <- 1/n #pravdepodobnosť náhodného výskytu
jedného bodu zo vzorky
prevColCdf <- rep(0,n)
i2iC \leftarrow rep(0,n)i2jC \leftarrow rep(0,n)for (i in 1:n) {
  j_new \leftarrow 0
  dist<-0
  minDist<-n
  for (jj in 1:n) # vzdialenosť bodu [i,0]
    dist <- dist + abs(prevColCdf[jj] + probCol - Cr_star[i,jj])
    # print(c(dist, i))
```

```
for (j in 1:n) {
    if(j == 1){
      dist <- dist - probCol
     # print(c(dist, i))
      }else{
        dist \leftarrow dist + abs(prevColCdf[j-1] - Cr_star[i,j-1]) -
        abs(prevColCdf[j-1] + probCol-Cr\_star[i,j-1])#print(c(dist, i))
      }
    if (dist < minDist & i2iC[i] == 0) {
      # nové najlepšie riešenie [i,j]
      # odchýlku počítame postupne v každom bode,
      teda pri syntaxe dist <- dist +...
      docielime r(i,j) = r(i, j-1) + ...# na rozdiel od postupu uvedeného v práci, algoritmus počíta
      odchýlku vždy v každom bode
       minDist <- dist
       j_new <- j
    }
  }
  j2iC[j_new] <- i # označíme hodnotu j-tej pozície ako použitú
  i2jC[i] <-j_new
  for (jj in j_new:n) # inicializovanie empirickej kopule Cr
  prevColCdf[jj] <- prevColCdf[jj] + probCol
# print(i2jC) poradia r_i zo vzorca 3.6
}
set.seed(99)
uhrn <- function(claims, vlastny vrub, velkost linie){
#funkcia na postupné aplikovanie zaistnej štruktúry
  for (i in 1:length(claims)) {
    if (claims[i] - vlastny vrub > 0){
      if (claims[i] - vlastny_vrub > velkost_linie){
        claims[i] <- velkost_linie
      } else {
        claims[i] <- claims[i] - vlastny_vrub
      }
    } else {
      claims[i] <- 0
    }
```

```
}
 return(sum(claims))
}
uhrny 11 \leftarrow \text{rep}(0,n)uhrny 12 \leftarrow \text{rep}(0,n)for (i in 1:n) {
  uhrny 11[i] <- round(uhrn(rPareto(rpois(1, lambda=190),170, 1),
  250, 110),0)
  uhrny 12[i] <- round(uhrn(rPareto(rpois(1, lambda=150),310, 1),
  350, 120),0)
}
\epsilon \epsilon \epsilon'''{r}
#data.frame(uhrny_l1,uhrny_l2)
colors1 <- brewer.pal(n, "GnBu")
colors2 <- brewer.pal(n, "GnBu")
barplot(uhrny_l1, main = "Poistné odvetvie 1", ylab =
"Podiel zaisťovne na ročných úhrnoch", col = colors1)
barplot(uhrny_l2, main = "Poistné odvetvie 2", ylab =
"Podiel zaisťovne na ročných úhrnoch", col = colors2)
uhrny celkove N \leftarrow rep(0,n)for (i in 1:n)
  uhrny celkove N[i] <- round(uhrn(uhrny l1[i] + uhrny l2[i],
  3000,25500),0)
colors4 <- brewer.pal(n, "PuBuGn")
barplot(uhrny celkove N, main =
"Celkové úhrny plnení nezávislých odvetví",
vlab =
"celkový úhrn plnení hradených zaistitelom S", col = colors4)
\epsilon \epsilon \epsilon### celkové úhrny pri neuvažovaní závislosti
'''{r}
#uhrny celkove N
\epsilon \epsilon### celkové úhrny pri uvažovaní závislostnej štruktúry
'''{r}
sort uhrny 12 <- rep(0,n)
sort uhrny 11 \leftarrow sort(\text{uhrny } 11)
```

```
for (i in 1:n)
  sort uhrny l2[i] <- sort(uhrny l2)[i2jC[i]]
#data.frame( sort uhrny 11, sequence(n), sort uhrny 12, i2jC)
uhrny celkove Z \leftarrow \text{rep}(0,n)for (i in 1:n)
  uhrny celkove_Z[i] <- round(uhrn(sort_uhrny_l1[i] +
  sort_uhrny_l2[i], 3000,25500),0)
\epsilon \epsilon \epsilon'''\{r\}df <- data.frame(sort uhrny 11, sequence(n),
                  sort uhrny 12,
                  i2jChead(df)
#uhrny_celkove_Z
colors3 <- brewer.pal(n, "PuBuGn")
barplot(uhrny celkove Z, main =
"Celkové úhrny plnení závislých odvetví",
ylab =
"celkový úhrn plnení hradených zaistitelom S", col = colors3)
#summary(uhrny celkove N)
#summary(uhrny_celkove_Z)
\epsilon \epsilon \epsilonPorovnanie Claytnovou kopulou
'''{r}
plot(1, type = "n", xlab = "", ylab =
"celkový úhrn plnení hradených zaistitelom S",
xlim = c(1, n), ylim = c(11000, 30000), main ="Celkové úhrny plnení simulované Claytnovou kopulou")
points(c(19663, 20509, 17958, 21599, 18907, 20350, 19471,
22709, 18169, 21072, 20727, 21881,19448, 21747, 20316,
24097, 18834, 21286, 20906, 22454, 19904, 21587, 20090,
23076,21395, 18301, 22433, 21649, 21017, 24193, 19938,
22035, 21285, 23191, 20388, 21804,22408, 19876, 23744,
20958, 21819, 22657, 20552, 25140, 19536, 22181, 21722,
23176,21051, 22514, 21734, 23586, 20597, 22271, 22121,
24391, 19858, 22939, 21678, 22451,20738, 23520, 21819,
25359, 17203, 22392, 23202, 21357, 22320, 23796,21002,
```

```
22730,22215, 24311, 20529, 22650, 21937, 23559, 21286,
25453, 22375, 23102, 20380, 22828,23771, 21905, 24645,
21344, 22878, 23708, 22549, 25500, 20418, 23257, 22929,
24264,21818, 23573, 22807, 25400, 21726, 23423, 24276,
22556, 24964, 23106, 23645, 20749,25500, 23602, 22571,
24579, 23970, 22761, 25500, 24069, 25204, 22484, 25500,
24790
), col = "gray", pch = 19)points(uhrny celkove Z, col = "black", pch = 19)
points(c(15025, 16947, 17428, 17606, 17657, 17951,
17962, 18257, 18492, 18699, 18900, 19053,19089,
19269, 19477, 19621, 19699, 19716, 19816, 19893,
19916, 19993, 20019, 20110,20170, 20212, 20217,
20246, 20513, 20638, 20716, 20809, 20846, 20870,
20926, 21029,21243, 21271, 21308, 21359, 21383,
21409, 21405, 21470, 21499, 21649, 21627, 21734,
21720, 21835, 21840, 21943, 21950, 22073, 22020,
22130, 22149, 22140, 22175, 22220,22221, 22301,
22321, 22318, 22407, 22424, 22393, 22469, 22479,
22499, 22509, 22595,22597, 22681, 22627, 22811,
22738, 22947, 22925, 23058, 22990, 23342, 23106,
23468,23354, 23555, 23603, 23764, 23622, 23821,
23864, 23959, 23880, 24187, 24118, 24264,24075,
24592, 24548, 24782, 24467, 24882, 24793, 25272,
24904, 25389, 24974, 25500,25151, 25500, 25500,
25500, 25500, 25500, 25500, 25500, 25500, 25500,
25500, 25500), col = "red", pch = 19)
legend(95, 16000, legend=c("Theta = 0.1", "Theta = 0.7",
"Theta = 55"),
       col=c("gray", "black", "red"), pch = c(19, 19, 19), cex=0.8,box.lty=0)
\epsilonSimulovanie Gumbelovou kopulou
'''{r}
plot(1, type = "n", xlab = "",
     ylab = "celkový úhrn plnení hradených zaistitelom S",
     xlim = c(1, n),ylim = c(13000, 30000), main =
     "Celkové úhrny plnení simulované Gumbelovou kopulou")
points(c(19817, 20590, 18574, 21496, 18968, 20367,
17962, 22490, 20287, 21066, 19592, 21783,20157,
20976, 18331, 24012, 21434, 19746, 22211, 20877,
21164, 19301, 22847, 20580,21850, 21572, 19601,
```
22676, 21091, 22336, 20340, 23942, 19121, 21723, 21897, 20775,23318, 21404, 20280, 22581, 21604, 22132, 19558, 24950, 21382, 22181, 20670, 23032, 22012, 16989, 23508, 21664, 22509, 20831, 24043, 22169, 20601, 23076, 21807, 22418,20008, 24787, 21405, 22401, 23437, 20886, 22293, 23057, 21361, 23950, 19748, 22540,22125, 25500, 21912, 22907, 20977, 23482, 22135, 22669, 24098, 20363, 23021, 21668,24901, 22637, 21444, 23719, 23027, 22501, 24798, 20560, 24047, 23038, 22331, 25500,23400, 21449, 24071, 22971, 24702, 21940, 23768, 25500, 22567, 23547, 24661, 20284,24147, 23400, 25500, 22370, 25169, 24170, 24641, 25500, 22597, 25462, 24193, 25500),  $col = "gray", pch = 19)$ 

points(c(16907, 17756, 17958, 15130, 18744, 17736, 18442, 19257, 18394, 18621, 19592, 18231,20472, 19408, 19524, 20213, 19152, 20862, 19879, 19020, 19990, 20519, 19855, 21431,20144, 19588, 21058, 20505, 20785, 20242, 21737, 19089, 21285, 20711, 21506, 20490,21300, 21962, 20321, 21372, 20973, 21688, 21008, 21878, 20585, 21772, 22370, 21567, 21670, 22096, 20812, 22233, 21778, 22073, 20393, 22880, 22143, 21725, 22328, 22234,21923, 22492, 21705, 22722, 22294, 22408, 22124, 23227, 22508, 21926, 22577, 22478,23185, 22395, 22792, 22621, 23634, 21679, 23025, 22896, 23498, 22713, 23357, 24077,22889, 23134, 23711, 23068, 23909, 23679, 24440, 22850, 23941, 23855, 24365, 23706,24993, 24185, 24679, 23660, 24791, 24501, 25500, 24601, 25058, 24911, 25500, 24399,25475, 25485, 25500, 25189, 25500, 25500, 25500, 25500, 25500, 25500, 25500, 25500), col = "black", pch = 19)

points(c(15025, 16947, 17428, 17606, 17657, 17951, 17962, 18257, 18492, 18699, 18900, 19053,19089, 19269, 19477, 19621, 19699, 19716, 19816, 19893, 19916, 19993, 20019, 20110,20170, 20212, 20221, 20242, 20531, 20620, 20794, 20731, 20868, 20848, 21009, 20946,21270, 21244, 21339, 21315, 21404, 21396, 21413, 21439, 21542, 21608, 21677, 21665,21802, 21781, 21930, 21859, 22012, 21964, 22100, 22087, 22149, 22161, 22175, 22203,22252, 22261, 22321, 22344, 22407, 22392, 22425, 22462, 22473, 22494, 22527, 22569,22597, 22612, 22686, 22745, 22836, 22909, 22933, 23000, 23071, 23102, 23283, 23384,23484, 23516, 23603, 23666, 23742, 23816, 23864, 23871, 23941, 24046, 24118, 24235,24296, 24355, 24548, 24693, 24730, 24822, 24882, 24914, 24964, 25065, 25332, 25406,25475, 25500,

```
25500, 25500, 25500, 25500, 25500, 25500, 25500, 25500,
25500, 25500), col = "red", pch = 19)
legend(95, 17000, legend=c("Theta = 1.1", "Theta = 4",
"Theta = 55"),
       col=c("gray", "black", "red"), pch = c(19, 19, 19), cex=0.8,box.lty=0)
\epsilon \epsilon \epsilon
```